## MSSD 14 PowerSchool Parent Portal Parent Single Sign-On

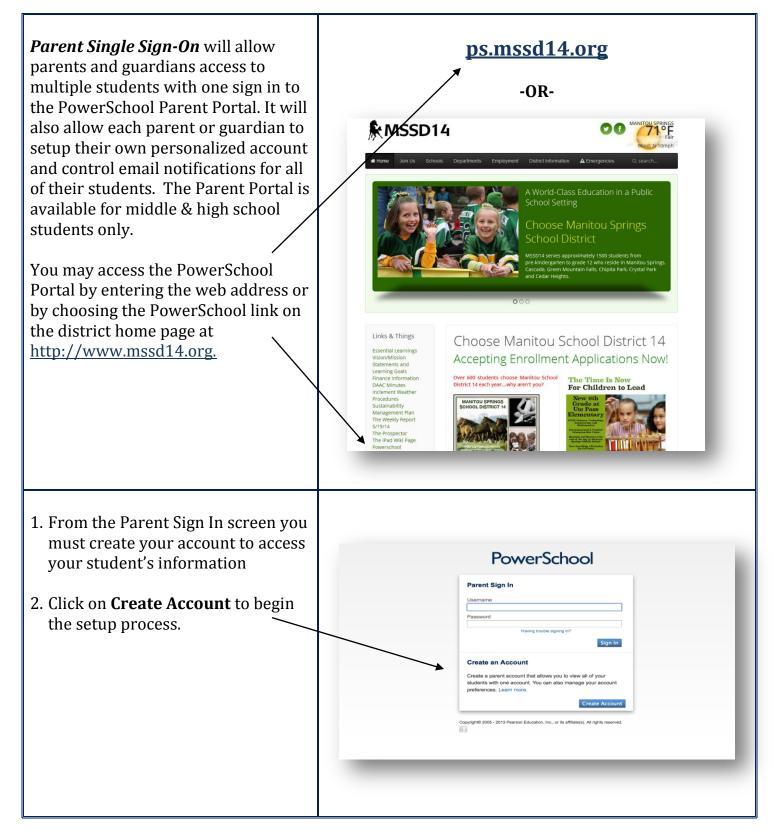

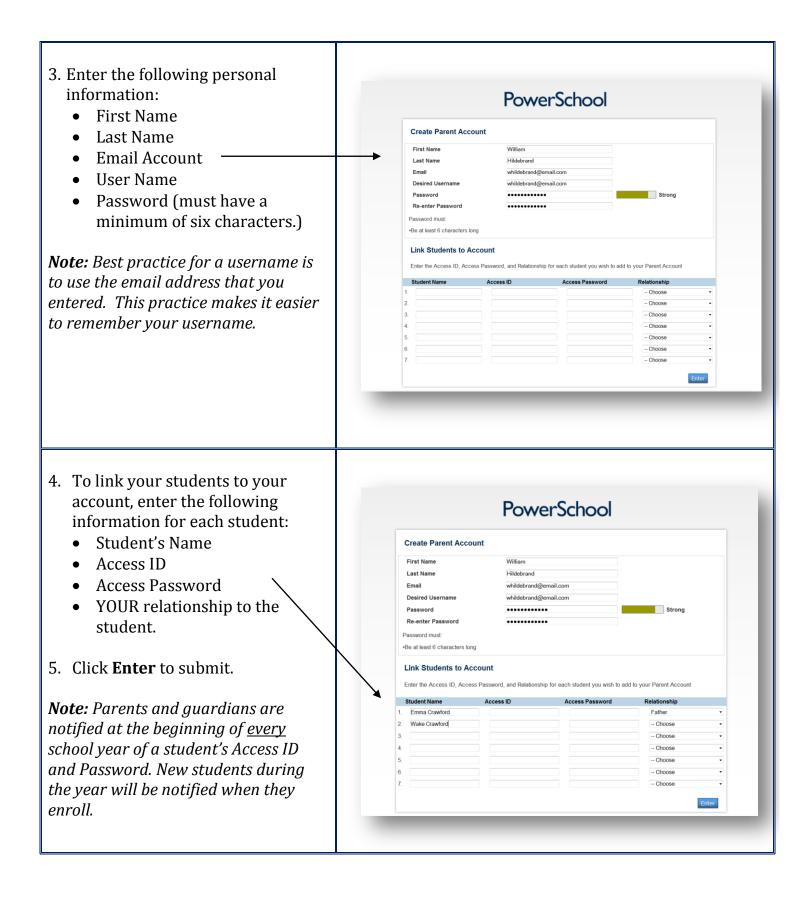

| created<br>Enter th<br>you cre | our account is successfully<br>you will see this page.<br>The Username and Password<br>ated in the previous steps<br>to the parent portal. | Congratulations! Your new Parent Account has been created.   Inter your Username and Password to start using your new   coount.   Parent Sign In   Username   Password   Inter your 2015 - 2013 Pearson Education, Inc., or its affiliate(s). Alt rights reserved. |
|--------------------------------|----------------------------------------------------------------------------------------------------|----------------------------------------------------------------------------------------------------|
|                                |                                                                                                    |                                                                                                    |